# **COMPARATIVE ANALYSIS OF FTS METHOD WITH FTS MARKOV CHAIN ON RAINFALL FORECAST IN SOUTH KALIMANTAN**

#### **M Kevin Warendra1, Irwan Budiman2, Rudy Herteno3,** Dodon Turianto Nugrahadi<sub>4</sub>, Friska Abadi<sub>5</sub> 12345 Computer Science FMIPA ULM Il. A. Yani KM 36 Banjarbaru, South Kalimantan Email: j1f115048@mhs.ulm.ac.id1

#### Abstract

Time series data (TS) is a type of data that is collected according to the order of time within a certain time span. Time Series data analysis is one of the statistical procedures applied to predict the probability structure of future conditions for decision making. FTS (FTS) is a data forecasting method that uses fuzzy principles as its basis. Forecasting systems with FTS capture patterns from past data and then use them to project future data. FTS Markov Chain is a new concept that was first proposed by Tsaur, in his research to analyze the accuracy of the prediction of the Taiwan currency exchange rate with the US dollar. In his research, Tsaur combines the FTS method with Markov Chain, The merger aims to obtain the greatest probability using a transition probability matrix. The results obtained from this research are tests with the best number of presentation values from FTS Markov Chain with FTS, resulting in different accuracy values depending on the two methods. The best accuracy performance is obtained by the Markov Chain FTS method with an error value of 1.6% and an accuracy value of 98.4% and for FTS with an error value of 7.4% and an accuracy value of 92.6%. produce different accuracy values depending on the two methods. The best accuracy performance is obtained by the Markov Chain FTS method with an error value of 1.6% and an accuracy value of 98.4% and for FTS with an error value of 7.4% and an accuracy value of 92.6%. produce different accuracy values depending on the two methods. The best accuracy performance is obtained by the Markov Chain FTS method with an error value of 1.6% and an accuracy value of 98.4% and for FTS with an error value of 7.4% and an accuracy value of 92.6%.

**Keywords:** Forecasting, Time Series, Rainfall, FTS, FTS Markov Chain

# **1. INTRODUCTION**

South Kalimantan is located in an area with rainfall which is influenced by wet and dry months. Wet month where the rainfall is more than 100 mm, while the dry month is a month where the rainfall is less than 60 mm. If there is rainfall between 60 mm - 100 mm then the rainfall is in a humid month. Serious impacts of climate change faced by the South Kalimantan region include changes in rainfall patterns, floods, droughts as well as sea level rise and changes in temperature. Changes in rainfall patterns will greatly affect the agriculture, plantation, and fisheries sectors<sup>[1]</sup>.

Time series data (TS) may be a style of information that's collected in keeping with the sequence of your time in an exceedingly bound time span. statistic information analysis is one amongst the applied mathematics procedures applied to predict the chance structure of future conditions for higher cognitive process. Fuzzy statistic (FTS) may be a information prediction methodology that uses fuzzy

principles as a basis. prediction systems with fuzzy times series capture patterns from past information so use them to project future information. A fuzzy set may be outlined as a category of numbers with imprecise boundaries. The values employed in prediction fuzzy statistic ar fuzzy sets of real numbers over a planned set of universes[2].

FTS Markov Chain is a new concept that was first proposed by Tsaur, in his analysis to research the accuracy of the prediction of the Taiwan currency rate of exchange with the US dollar. In his analysis, Tsaur combines the fuzzy statistic technique with Markov Chain, the merger aims to get the most important chance employing a transition chance matrix [4].

Based on the outline on top of, the authors have an interest in conducting analysis on Comparative Analysis of Fuzzy Time Series and FTS Markov Chain Methods in South Kalimantan Regional Rainfall Forecasting.

# **2. RESEARCH PROCEDURE**

The research procedures carried out in this study are as follows:

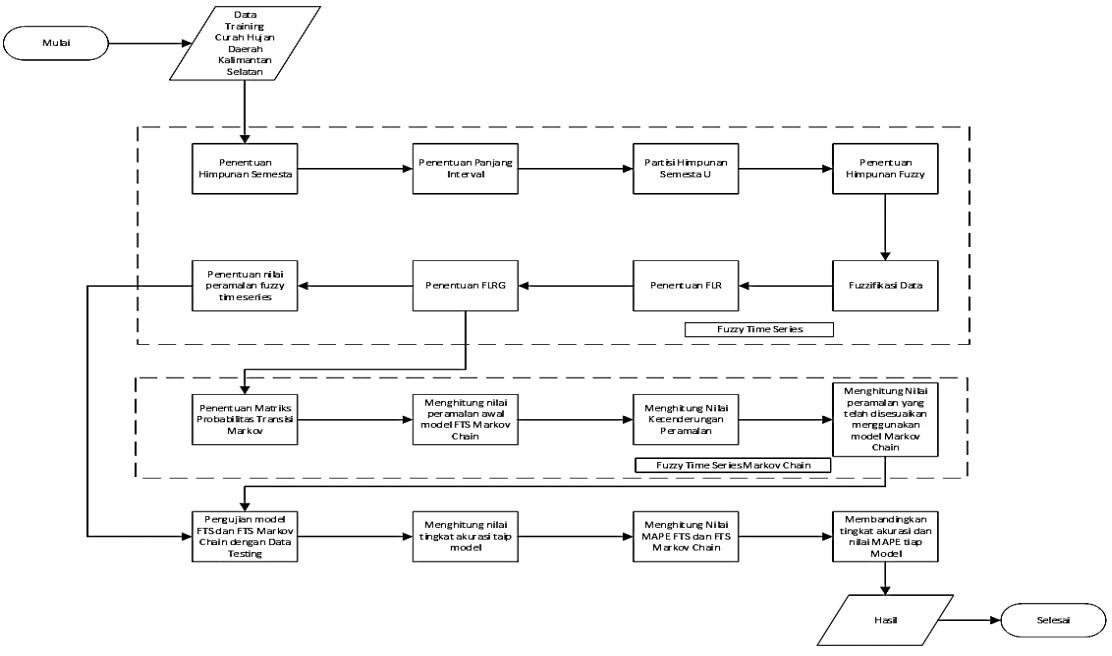

Figure 1. Research Flow

# **2.1 Training Data**

Training data is data used to train the method that will be used in prediction. Data collection was obtained through the official website of the Central Statistics Agency of South Kalimantan Province. In this study, 75% of rainfall data will be used starting from 2003 - 2011 in South Kalimantan.

# **2.2 Fuzzy Time Series**

The steps used to get the results of the Markov chain FTS method are the same as the steps in the  $FTS<sub>[3]</sub>$ 

# **2.2.1 Determining the Universal Set**

Define the universal set  $U$ , with  $U$  is historical information. when measure the universe set, the base and most data from the given recorded data will be will bedata. basically the universe set U are often outlined with  $[Umin;Umax] = [Dmin -$ 

 $D1; Dmax + D2$  where D1 and D2 could be a corresponding positive range.

## **2.2.2 Dividing the Universal Set**

Divide the set of universes  $U$  into elements with intervals  $(n)$  that is that the same by mistreatment the subsequent Sturges equation:

$$
n = 1 + 3.322 \log N
$$

With  $N$  is a lot of authentic information. The distinction between two successive spans can be characterized by  $l$  as follows :

 $l = Umax$ -Umin n =  $[(Dmax+D2)-(Dmin-D1)]n$ 

Then each interval is obtained, namely:

$$
u1 = [Dmin - D1; Dmin - D1 + l]
$$
  
\n
$$
u2 = [Dmin - D1 + l; Dmin - D1 + 2l]
$$
  
\n
$$
\vdots
$$
  
\n
$$
un = [Dmin - D1 + (n \underline{1})l; Dmin - D1 + nl]
$$
  
\n
$$
un = [dn; dn+1]
$$

# **2.2.3 Determining the Fuzzy Set**

Determine the fuzzy set for the entire universe setU. Every fuzzy set Ai ( $i = 1$ , 2, 3, ..., n) is defined in terms of n intervals, that is  $u1 = [d1; d2]$ ,  $u2 = [d2; d3]$ ,  $u_3 = [d_3 : d_4]$ , ...,  $u_n = [dn : dn + 1]$ . Fuzzy set Ai can be obtained through:

$$
A_{i=\sum^n \mu ij}
$$

 $i=1$ uii With  $\mu i$  is the level of enrollment which can be resolved as follows

$$
\begin{array}{c}\n1 \text{ ; } i = l \\
\mu = \{0.5 \text{ ; } j = i - 1 \text{ or } i = j - 1 \\
0 \text{ ; } etc\n\end{array}
$$

The equation can be explained by several rules, namely:

- 1. If historical data  $Y$  *j* is  $ui$  then the degree of membership  $ui$  is 1,  $ui+1$  is 0.5, and for others is  $0$ .
- 2. If historical data *Y j* is *ui* with  $1 < i < n$  then the degree of membership *ui* is 1,  $ui+1$  is 0.5, and for others is 0.
- 3. If historical data  $Y$  *j* is un then the degree of membership un is 1,  $ui+1$  is 0.5, and for others is  $0$ .

Therefore, based on the equation, the fuzzy set of  $A1, A2, \dots$ ,  $An$  can be defined as follows:

$$
A1 = \{1/u1 + 0.5/u2 + 0/u3 + \dots + 0/un\}
$$
  
\n
$$
A2 = \{0.5/u1 + 1/u2 + 0.5/u3 + \dots + 0/un\}
$$
  
\n
$$
\vdots
$$
  
\n
$$
An = \{0/u1 + 0/u2 + 0/u3 + \dots + 0.5/un1 + 1/un\}
$$

#### **2.2.4 Determining Fuzzification of Historical Data.**

This progression expects to track down the proper fluffy set for every

information..

## **2.2.5 Determining FLR and FLRG**

## **2.2.6 Calculating the Forecasted Output Value**

If  $F(t) = Ai$ , forecasting from  $F(t)$  can be determined by the following basic

rules:

Rule 1 : If the FLRG of A*i* is that the empty set  $(Ai \rightarrow \emptyset)$ , then the prediction

of  $F(t)$  is  $m$ *j*, wherever is that the center of the interval  $u$ *j* is

 $F(t) = mi$ 

Rule 2: If FLRG of A<sub>i</sub> is a one - to - one set  $(A_i \rightarrow Ak_j, k = 1,2,...,n)$ , then the prediction of  $F(t)$  is  $mk$ , wherever is that the center of the interval  $uk$  is

 $F(t) = m k$ 

Rule 3: If FLRG of *Aj* may be a one-to-many set  $(A<sub>i</sub> \rightarrow A<sub>1</sub>, A<sub>3</sub>, A<sub>5</sub>, i = 1, 2,$ ..., n), then the prediction of  $F(t)$  is  $m1,m2,m3$ , wherever is that the center of the interval  $u1.u3.u5$  is

$$
F(t) = (m1 + m3 + m5)/3
$$

## **2.3 Markov Chain**

Markov analysis is a technique of analyzing this behavior of many variables, with the aim of predicting traveller behavior towards elector transfer. Thus, the Markov process can explain the movements of many variables in an exceedingly amount of your time within the future supported the movements of those variables within the present<sub>[3]</sub>.

## **2.4 FTS Markov Chain**

In every FLRG of FTS, there's a relationship between 2 states referred to as the present state and therefore the next state. the present state is that the worth that may be calculated because the forecast worth. whereas future satay is that the knowledge that's used as a condition to get the worth within the current state. Therefore, the connection between the present state and therefore the next state in every of those FLRGs may be thought of as a conditional method that is in line with the essential principles of the Markov chain method. Markov chain is a stochastic

process, wherever future events solely rely on today's events and don't rely on past conditions, the connection between the FTS and Markov Chain forecasting methods was first used by $_{[3]}$  with the subject of prediction the worth of the Taiwanese currency against the USA dollar. The steps of this model in steps one to six ar constant because the Fuzzy statistic (FTS) model. However, the distinction between the FTS model and therefore the FTS - Markov Chain is in steps six to  $8$  [4]. The following is an explanation of steps  $6$  to  $8$  of the FTS-Markov Chain

## **2.4.1 Calculating Initial Forecasting Output**

In the time series data, the Fuzzy Logical Relationship Group (FLRG) is employed to get the chance of successive state, so a transition matrix for mathematician is obtained with the size of the transition matrix, specifically  $n \times n$ . moreover, the worth of the chance matrix that has been obtained is calculated by the subsequent rules:

Rule 1: If the FLRG of Aj is that the empty set  $(Ai \rightarrow \emptyset)$ , then the prognostication of  $F(t)$  is  $mi$ , wherever is that the center of the interval  $ui$  is

$$
F(t)=mj
$$

Rule 2: If FLRG of Aj may be a matched set  $(A<sub>i</sub> \rightarrow A<sub>i</sub>)$  with  $P<sub>j</sub>k$  = zero and  $P<sub>j</sub>l$ = one,  $k \neq l$ ), then the prognostication of  $F(t)$  is  $ml$ , wherever is that the center of the interval  $uk$  is

$$
F(t) = m_l p_{jl} = m_l
$$

Rule 3: If FLRG of *A* j may be a one - to - many set  $(A_i \rightarrow A_1, A_2, ..., A_n, i =$ 1,2,...,n), if the information set  $Y(t 1)$  at the instant the instant that is in state  $Aj$ , then the prognostication of  $F(t)$  is as follows:

$$
F(t) = m1P j1 + m2P j2 + \cdots + mj1Pj(j1) + Y(t 1)P j + mj + 1Pj(j+1) + \cdots + mnPjn
$$

With  $m1, m2, ..., mj1, mj +1, ..., mn$  is that the center of  $u1, u2, ..., uj1, uj+1, ..., un$  and  $mj$ substituted for  $Y(-1)$  so as to get data from the state  $Ai$  moment t1.

## **2.4.2 Completing the Forecasting Value Trend**

In time series tests, enormous examples square measure persistently required. Consequently, the little example size once sculptural with the FTS-Markov Chain model consistently winds up in a one-sided Markov chain framework, and a couple of changes to estimate esteems square measure prescribed to survey the gauge mistake.

The adjustment rules for prognostication values square measure delineated as follows:

Rule 1: If state Aj communicate with Aj, starting from state Aj When  $t1$  as  $F(t1)$  $d = Aj$  and there's a transition up to state  $Aj$  once once,  $(i < j)$ , then the adjustment worth worth outlined as:

$$
D_{t1} = \frac{l}{2}
$$

Rule 2: If state  $Ai$  communicate with  $Ai$ , starting from state  $Ai$  When  $t 1$  as  $F(t 1)$  $d = A<sub>i</sub>$  and there's a transition all the way down to all the way down to all the way down to,  $(i > j)$ , then the adjustment worth worth outlined as:

$$
D_{t1}=-\bigl(\frac{l}{2}\bigr)
$$

Rule 3: If state A*j* When t 1 as  $F(t 1) = Ai$  and there is a forward transition to state  $Aj + s$  once,  $(1s \leq n - i)$ , then the adjustment worth worth outlined as:

$$
D_{t2} = \left(\frac{l}{2}\right)s, (i \le s \le n-1)
$$

Where s is the number of displacements of the forward transition.

Rule 4: If state A*j* When t 1 as  $F(t_1) = A_j$  and there is a backward transition to state  $Aj$  - v once,  $(1 \nu \leq n-j)$ , then the adjustment worth outlined as:

$$
D_{t2}=-\bigl(\frac{l}{2}\,\nu,(i\leq \nu\leq j)
$$

Where v is the number of reverse transition displacements.

#### **2.5 Error Calculation**

Error calculation is a way to determine the accuracy of the model that has been obtained. By calculative this error, it are often seen however correct the foretelling knowledge from the model has been with the particular knowledge. For the utilization of foretelling techniques with the littlest error rate is that the best foretelling technique. One methodology of calculative this error is to use the Mean Absolute proportion Error (MAPE) and Mean Sqaure Error (MSE), for MAPE itself are often obtained by the subsequent formula  $[4]$ :

$$
MAPE = \frac{1}{n} \sum_{t=1}^{n} \frac{|Y(t) - F'(t)|}{Y(t)} X 100\%
$$

Where :

Y(t) = Actual Data  $F'(t)$  = Forecasting Data

## **3. Results and Discussion**

## **3.1 Results**

The data used in this study is the rainfall data for the area of South Kalimantan from 2003 to 2014. Data collection was carried out by accessing the website of the Central Statistics Agency of South Kalimantan Province and obtained 144 monthly rainfall data every year.

| Month      |       |       |       | Year     |       |       |      |
|------------|-------|-------|-------|----------|-------|-------|------|
|            | 2003  | 2004  | 2005  | ÷        | 2012  | 2013  | 2014 |
| January.   | 395.2 | 626.1 | 286.9 | ÷        | 223.7 | 355.2 | 443  |
| February.  | 547.5 | 375.1 | 271.8 | ÷        | 258.4 | 414.6 | 220  |
| March.     | 150.0 | 303.0 | 332.5 | ÷        | 313.0 | 308.3 | 332  |
| April.     | 197.1 | 126.9 | 129.5 | ÷        | 319.1 | 305.5 | 223  |
| May.       | 50.3  | 228.0 | 230.4 | ÷        | 149.1 | 346.5 | 159  |
| June.      | 115.8 | 80.0  | 49.7  | ÷        | 58.4  | 140.7 | 221  |
| July.      | 47.0  | 90.1  | 18.8  | ÷        | 193.5 | 125.7 | 113  |
| August.    | 41.6  | 0.0   | 49.3  | ÷        | 70.3  | 81.5  | 53   |
| September. | 110.0 | 32.6  | 36.1  | ÷        | 58.2  | 33.6  | 5    |
| October.   | 171.1 | 51.7  | 176.5 | $\vdots$ | 157.0 | 106.0 | 16   |
| November.  | 263.4 | 289.6 | 203.2 | $\vdots$ | 297.8 | 439.1 | 199  |
| December.  | 680.0 | 415.0 | 284.4 | ÷        | 409.8 | 349.4 | 387  |

Table 1. Amount of Data Obtained

The data will be divided into 75% training data and 25% testing data. The distribution started from January 2003 to December 2011 for training data and January 2012 to December 2014 for testing data.

Table 2. Training Data

|           | Year  |       |       |       |        |       |       |       |       |
|-----------|-------|-------|-------|-------|--------|-------|-------|-------|-------|
| Month     | 2003  | 2004  | 2005  | 2006  | 2007   | 2008  | 2009  | 2010  | 2011  |
| January   | 395.2 | 626.1 | 286.9 | 362.6 | 240.6  | 221.7 | 384.0 | 324.3 | 418.9 |
| February  | 547.5 | 375.1 | 271.8 | 345.9 | 239.0  | 242.0 | 148.0 | 320.6 | 211.8 |
| March     | 150.0 | 303.0 | 332.5 | 294.8 | 482.7  | 419.4 | 212.0 | 285.1 | 337.1 |
| April     | 197.1 | 126.9 | 129.5 | 219.3 | 325.6  | 228.5 | 279.0 | 243.0 | 250.8 |
| May       | 50.3  | 228.0 | 230.4 | 72.5  | 235.3  | 140.2 | 237.0 | 171.0 | 210.5 |
| June      | 115.8 | 80.0  | 49.7  | 188.2 | 170.9  | 170.1 | 22.0  | 365.7 | 83.1  |
| July      | 47.0  | 90.1  | 18.8  | 24.7  | 229.3  | 225.1 | 73.0  | 171.7 | 21.3  |
| August    | 41.6  | 0.0   | 49.3  | 4.6   | 54.8   | 157.6 | 25.0  | 240.4 | 26.8  |
| September | 110.0 | 32.6  | 36.1  | 2.9   | 30.1   | 127.5 | 21.0  | 338.2 | 77.3  |
| October   | 171.1 | 51.7  | 176.5 | 16.5  | 62.4   | 208.8 | 189.0 | 256.5 | 133.5 |
| November  | 263.4 | 289.6 | 203.2 | 115.6 | 1641.9 | 300.2 | 292.0 | 317.5 | 276.4 |
| December  | 680.0 | 415.0 | 284.4 | 408.4 | 255.2  | 427.2 | 287.0 | 354.7 | 856.4 |

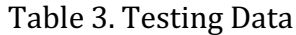

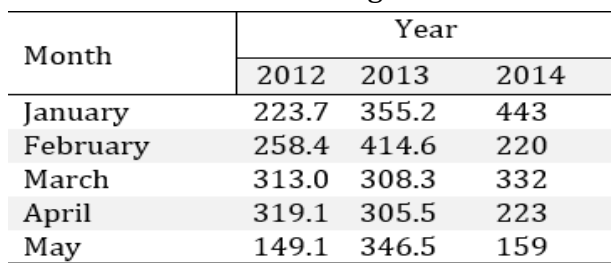

*Rainfall Forecasting using Fuzzy Time Series Methods (M Kevin Warendra)*| 55

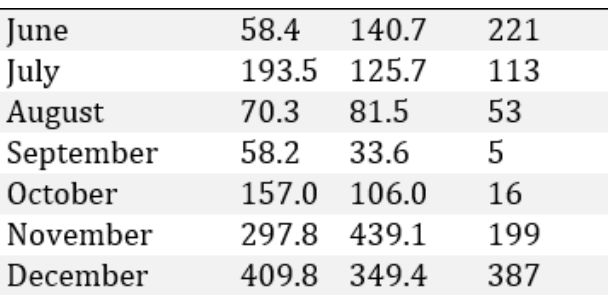

## **3.1.1 FTS Modeling**

Based on the steps that have been discussed in the previous chapter, the following results are obtained:

1.  $U = [Dmin - D1, Dmax + D2]$ 

 $=[0 - 0, 1641, 9 + 8, 1] = [0, 1650]$ 

Divide the universal set U into several parts based on intervals with the sturges formula as follows

$$
n = 1 + 3.322 \log N
$$
  
= 1 + 3.322 logs (144)  
= 8.170 ≈ 8

- 2. Suppose U will be divided into 8 intervals, then the length of the interval is  $1 = \frac{[1650 - 0]}{8} = 206$
- 3. The resulting 8 intervals in the division of the universal set U for each data  $areu1,u2,u3,u4, u5,u6,u7,u8$  with bulk values can be seen in the following table.

| Table 4. Grade Value |             |             |  |  |
|----------------------|-------------|-------------|--|--|
| Class                | Lower limit | Upper limit |  |  |
| $\overline{u}$ 1     | 0           | 206.3       |  |  |
| u 2                  | 206.3       | 412.5       |  |  |
| $\mu$ <sub>3</sub>   | 412.5       | 618.8       |  |  |
| 11 4                 | 618.8       | 825.0       |  |  |
| $\overline{u}$ 5     | 825.0       | 1031.3      |  |  |
| u 6                  | 1031.3      | 1237.5      |  |  |
| $\overline{u}$ 7     | 1237.5      | 1443.8      |  |  |
| 11 8                 | 1443.8      | 1650,0      |  |  |

Then the calculation is carried out to get the middle value, the results can be seen in the following table

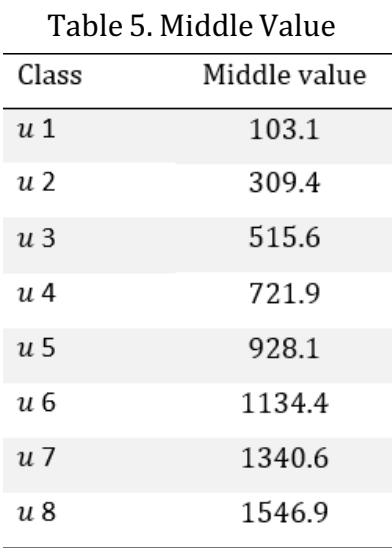

4. Determine the fuzzy set and perform fuzzyfication on the actual observed data.

 $A1 = \{1 / u1 + 0.5 / u2 + 0 / u3 + 0 / u4 + 0 / u5 + 0 / u6 + 0 / u7 + 0 / u7 + 0 \}$  $u8$  $A2 = \{0.5 / u1 + 1 / u2 + 0.5 / u3 + 0 / u4 + 0 / u5 + 0 / u6 + 0 / u7 + 0 / u7 + 0 \}$  $u8$  $A3 = \frac{10}{u1 + 0.5}$  / u2 + 1 / u3 + 0.5 / u4 + 0 / u5 + 0 / u6 + 0 / u7 + 0 /  $u8$  $A4 = \frac{0}{u1 + 0} \frac{u2 + 0.5}{u3 + 1} \frac{u3 + 1}{u4 + 0.5} \frac{u5 + 0}{u5 + 0} \frac{u6 + 0}{u7 + 0}$  $u8$  $A5 = \frac{10}{u1 + 0/u2 + 0/u3 + 0.5/u4 + 1/u5 + 0.5/u6 + 0/u7 + 0}$ u8}  $A6 = \frac{0}{u1 + 0/u2 + 0/u3 + 0/u4 + 0.5/u5 + 1/u6 + 0.5/u7 + 0}$  $u8$  $A7 = \frac{0}{u1 + 0.5}$  /  $u2 + 0$  /  $u3 + 0$  /  $u4 + 0$  /  $u5 + 0.5$  /  $u6 + 1$  /  $u7 +$  $0.5/u8$  $A8 = \frac{0}{u1 + 0.5}$  /  $u2 + 0$  /  $u3 + 0$  /  $u4 + 0$  /  $u5 + 0$  /  $u6 + 0.5$  /  $u7 + 1$  /  $u8$ 

5. fuzzification,Perform fuzzification on each historical data based on the fuzzy set that has been formed

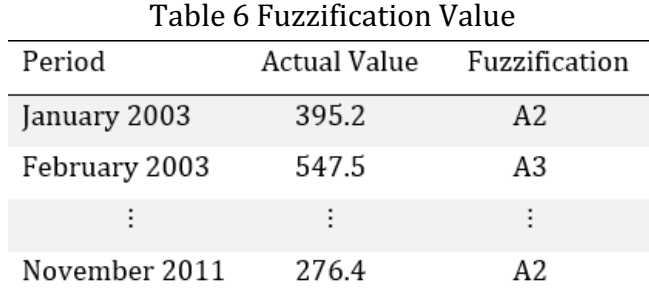

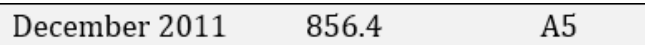

6. Define FLR and FLRG,Because FLR is a relationship between data sequences, then FLR can be determined based on Table 6 in the form of a fuzzy set.

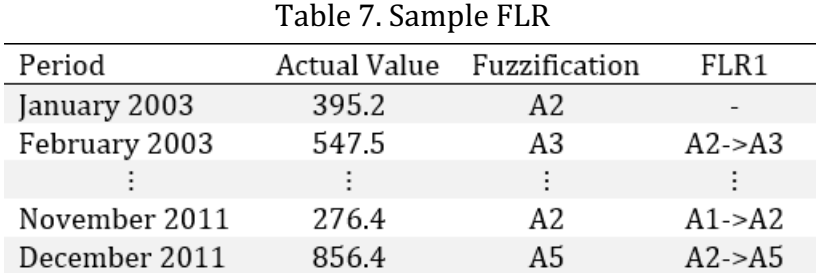

After getting the FLR value, the FLRG value will then be determined based on Table 11. FLRG itself is a grouping of FLR based on the relationship between the state transfer from the current state to the next state..

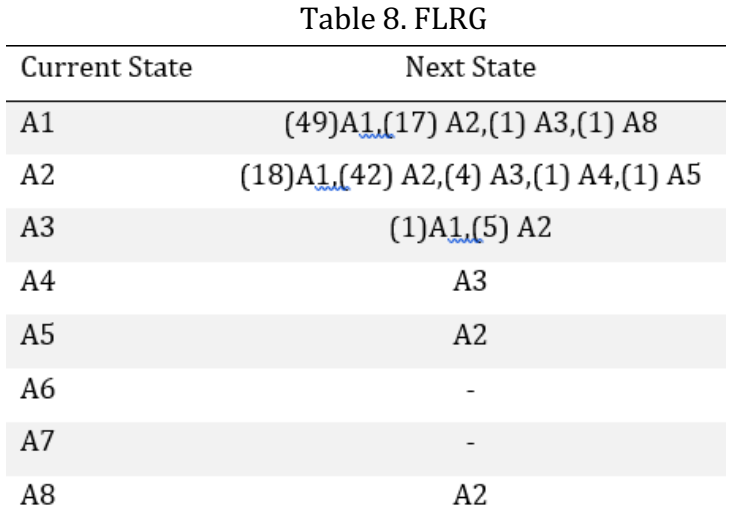

## **3.1.2 FTS Markov Chain Modeling**

In the FTS Markov Chain modeling, additional steps are used to get more accurate forecasting results, so the additional steps that will be used are as follows.

1. Determination of the initial forecast on the FTS-Markov Chain method using previous data and a transition probability matrix. The transition probability matrix is based on FLRG. The transition probability matrix for each data has the order of  $8 \times 8$  according to the interval obtained previously. The transition probability matrix for each data can be seen in table 9.

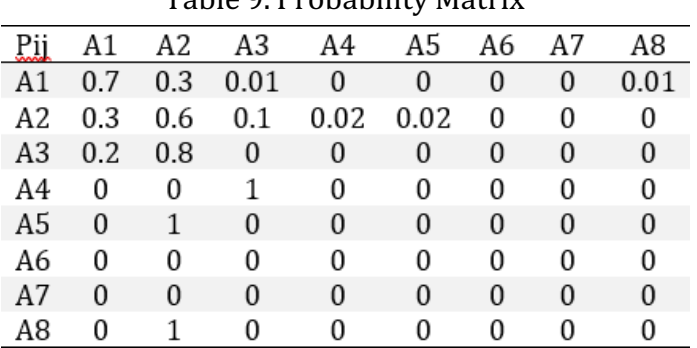

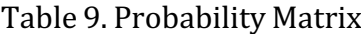

Based on the probability values contained in each transition probability matrix in table 9, the initial forecast values in historical data can be calculated. This calculation uses previous historical data, so the initial forecasting calculation starts from  $t = 2$ . For example, the rainfall data for  $t = 2$  has a value of 547.5 and  $t = 1$  has a value of 395.2 where in this  $t$ = 1 data has FLR A2 -> A3 which means it transitions from A2 to A3, so the forecasting calculation is

$$
F2 = m_1 p_{21} + Y_2 p_{22} + m_3 p_{23} + m_4 p_{24} + m_5 p_{25}
$$
  
= (103.1)(0.3) + (395.2)(0.6) + (515.6)(0.1) + (721.9)(0.02) + (928.1)(0.02)  
= 335.9

Where is the middle value of the value of each FLRG class which can be seen in the following table  $10$ :

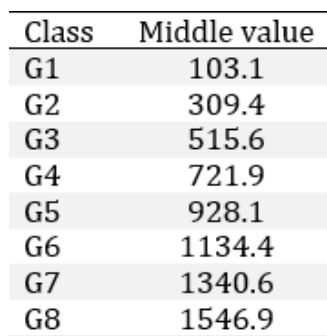

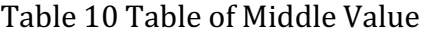

In the same way, the results of the sample for each data can be seen in table 11.

Table 11 FTS Markov Chain Preliminary Forecasting Results Data

| Period        | Actual<br>Value | Forecasting Value |
|---------------|-----------------|-------------------|
| January 2003  | 395.2           |                   |
| February 2003 | 547.5           | 335.9             |
|               |                 | ٠                 |

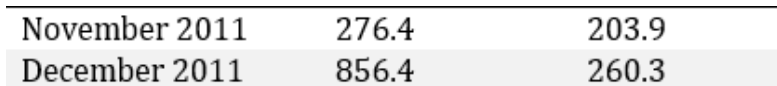

2. Completing Preliminary Forecasting Value Trends, Suppose the rainfall for  $t = 1$  based on table 14 can be seen that the next state is A3 and the current state is A2. With  $s =$  next state order – current state order =  $3 - 2$  $= 1$ , then we get

$$
D_{t1} = \left(\frac{l}{l}\right)s = \left(\frac{206}{2}\right)1 = 103.1
$$
  
2 2

So based on the equation, the results of the calculation of the adjustment value of the sample data are located in table 12.

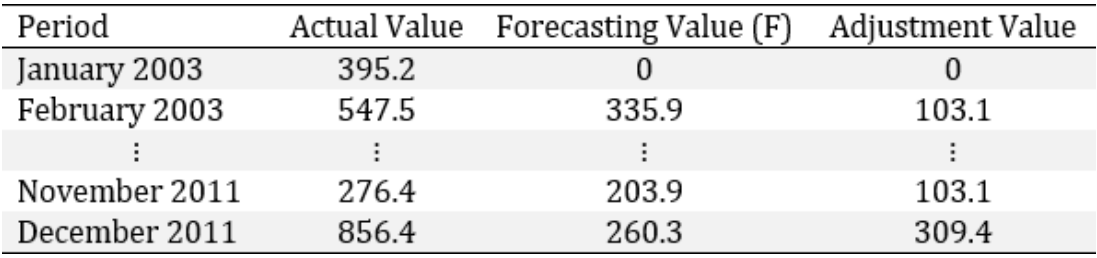

#### Table 12 Adjustment Value

3. Determine the final forecasting result. To solve the final forecasting results, the following equation can be used

$$
F'(t) = F(t) \pm D \pm D = F(t) \pm \frac{l}{2} \pm \frac{(l}{2}v)
$$
  

$$
t_1 \qquad t_2 \qquad 2 \qquad 2
$$

This equation uses the adjustment value that has been obtained in Step 2. For example, in rainfall data which has an adjustment value of 103.1 and an initial forecast value of 335.9 so that

$$
F'_2 = F_2 \pm D_{t1} = 335.9 + (103.1) = 439.0
$$

For the final forecasting results the data sample can be presented in table 13

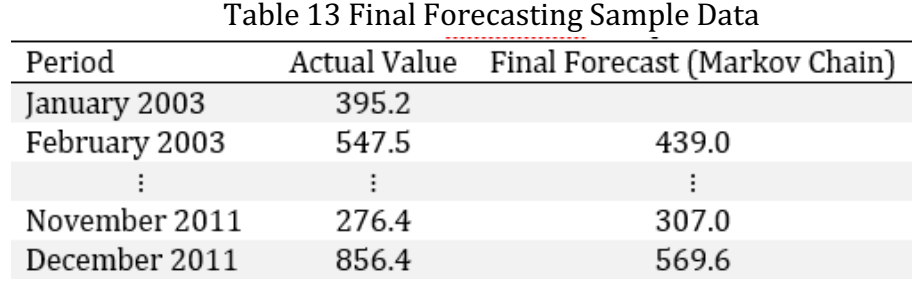

*Rainfall Forecasting using Fuzzy Time Series Methods (M Kevin Warendra)*| 60

#### **3.1.3 FTS-Markov Chain Model Testing**

The test is carried out using testing data, which is 25% of the actual data from the rainfall data, which amounts to 36 data. Using the same determination as the training data, the following is table 14 which is a sample of the forecasting results on the test data.

|                  |              | ה־                                         |  |  |
|------------------|--------------|--------------------------------------------|--|--|
| Period           | Actual Value | <b>Final Forecasting</b><br>(Markov Chain) |  |  |
| January 2012     | 223.7        | 0.0                                        |  |  |
| February 2012    | 258.4        | 226.7                                      |  |  |
| March 2012       | 313.0        | 251.9                                      |  |  |
| April 2012       | 319.1        | 289.8                                      |  |  |
| May 2012         | 149.1        | 193.7                                      |  |  |
| June 2012        | 58.4         | 215.1                                      |  |  |
| July 2012        | 193.5        | 149.8                                      |  |  |
| August 2012      | 70.3         | 247.1                                      |  |  |
| September 2012   | 58.2         | 158.3                                      |  |  |
| October 2012     | 157.0        | 149.6                                      |  |  |
| November 2012    | 158.0        | 220.8                                      |  |  |
| December 2012    | 409.8        | 324.7                                      |  |  |
| January 2013     | 355.2        | 354.5                                      |  |  |
| February 2013    | 414.6        | 399.5                                      |  |  |
| March 2013       | 308.3        | 171.9                                      |  |  |
| April 2013       | 305.5        | 266.5                                      |  |  |
| May 2013         | 346.5        | 264.7                                      |  |  |
| June 2013        | 140.7        | 187.7                                      |  |  |
| July 2013        | 125.7        | 209.1                                      |  |  |
| August 2013      | 81.5         | 198.3                                      |  |  |
| September 2013   | 33.6         | 166.4                                      |  |  |
| October 2013     | 106.0        | 131.9                                      |  |  |
| November 2013    | 439.1        | 390,3                                      |  |  |
| December 2013    | 349.4        | 171.9                                      |  |  |
| January 2014     | 443.0        | 228.2                                      |  |  |
| February 2014    | 220.0        | 171.9                                      |  |  |
| March 2014       | 332.0        | 233.8                                      |  |  |
| April 2014       | 223.0        | 281.6                                      |  |  |
| May 2014         | 159.0        | 109.1                                      |  |  |
| June 2014        | 221.0        | 325.4                                      |  |  |
| <b>July 2014</b> | 113.0        | 107.8                                      |  |  |
| August 2014      | 53.0         | 189.1                                      |  |  |
| September 2014   | 5.0          | 145.9                                      |  |  |
| October 2014     | 16           | 111.3                                      |  |  |
| November 2014    | 199          | 119.2                                      |  |  |
| December 2014    | 387.0        | 354.2                                      |  |  |

Table 14 FTS Markov Chain Forecasting Results

Based on the results of the FTS Markov chain modeling method, the following is a graph of the results of the FTS Markov Chain forecasting

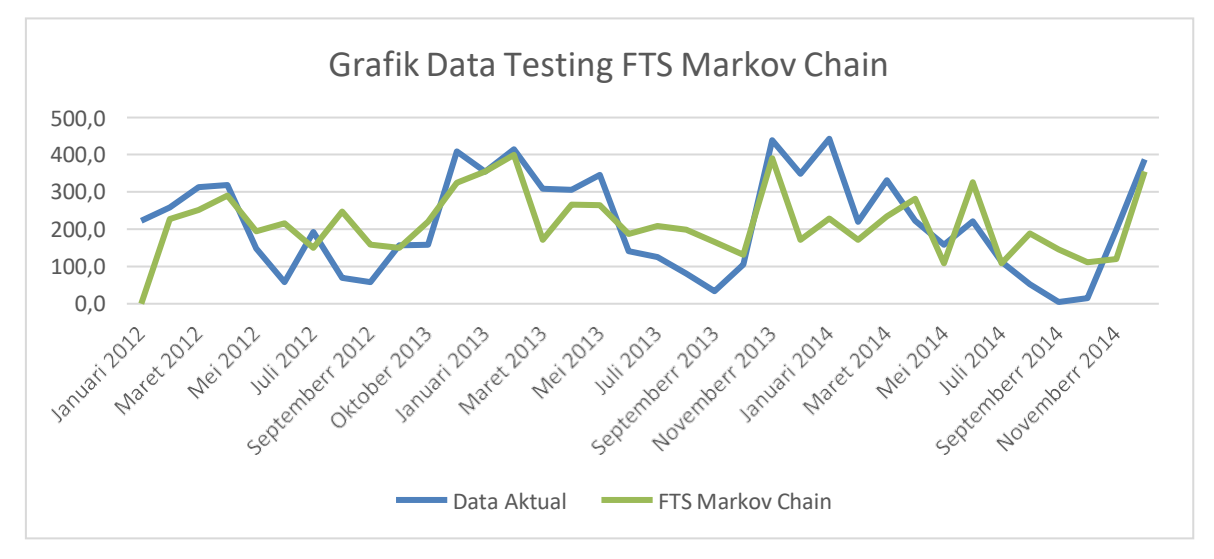

Figure 2 Forecasting Graph using FTS Markov Chain

# **3.1.4 Fuzzy** Time Series Model Testing for Comparison

The formation of the FTS model is carried out to obtain an appropriate comparison model. The steps to get the forecast results are the same as Steps 1 to 6 For example, for rainfall data it has FLR from A2 to A3 with FLRG rainfall data from A2 to many are  $(18)A1,(42)A2,(4)A3,(1)A4,(1)A5$ , then the calculation of the forecasting results is as follows:

$$
F(2) = \frac{m_1 + m_2 + m_3 + m_4 + m_5}{5}
$$
  
= 
$$
\frac{103.1 + 309.4 + 515.6 + 721.9 + 928.1}{5}
$$

Where m is the symbol of the mean value of each FLRG which is used as the forecast value. For samples of test data forecasting results from FTS can be seen in table 15.

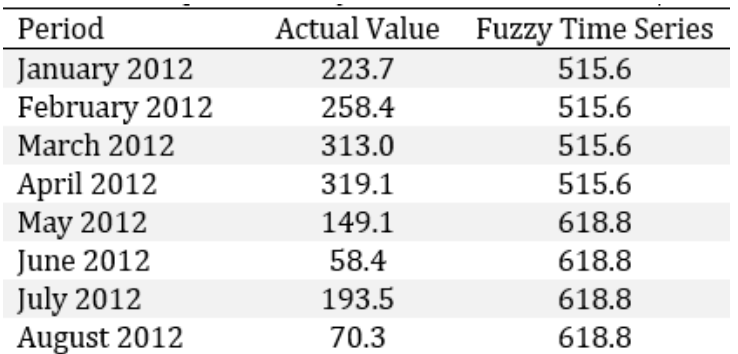

Table 15 Samples of FTS Forecasting Data

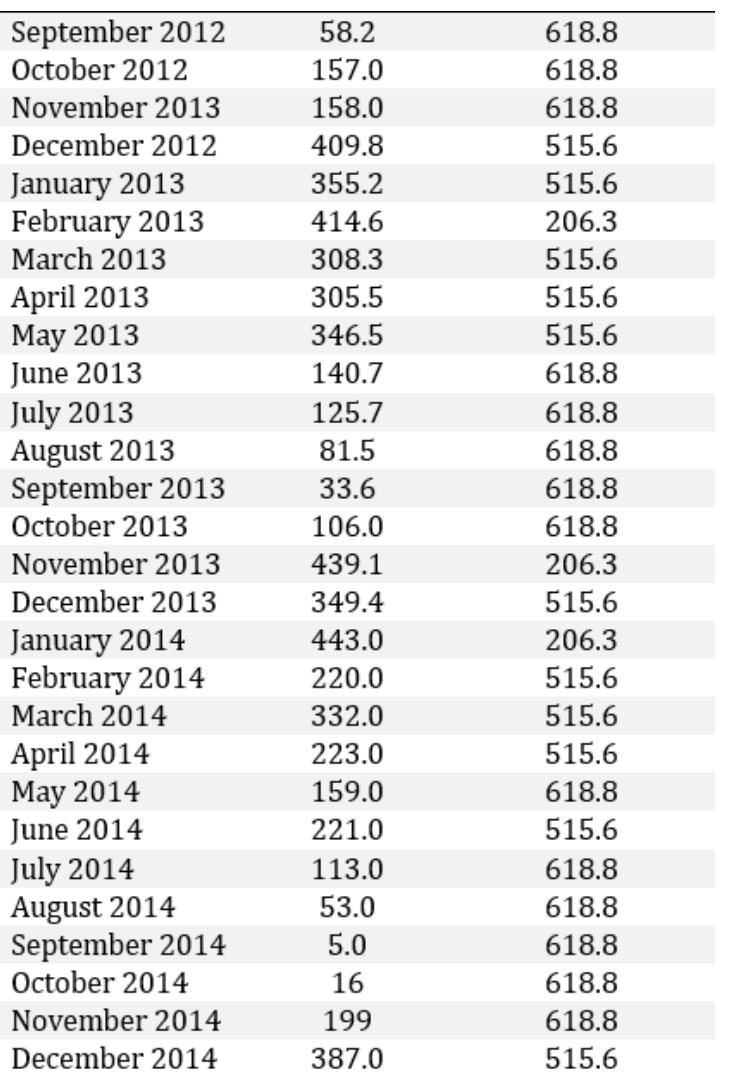

Based on the data in the table, the following is a graph of the actual data with FTS forecasting.

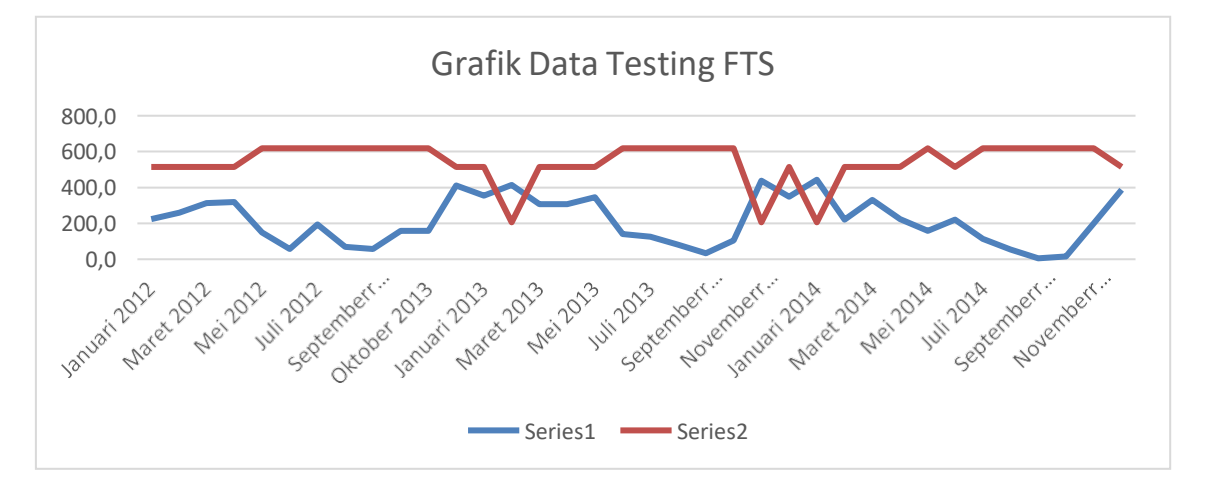

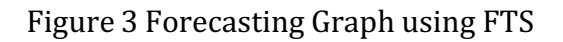

#### **3.1.5 Error Calculation**

This error calculation is dispensed to check the accuracy of the FTS - Markov Chain model. As a comparison model, the FTS method is used. Testing the extent of accuracy during this study victimisation Mean Absolute share Error (MAPE). MAPE Calculation Results is seen in Table 16.

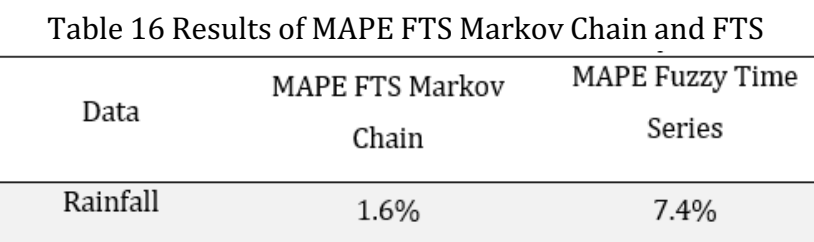

In table 16 it can be seen that the FTS-Markov Chain method has a smaller MAPE value than the FTS method. This can be seen in the rainfall data which has a MAPE FTS-Markov Chain value of  $1.6\%$  compared to the MAPE FTS of 7.4%. Thus the FTS-Markov Chain model is better than the FTS model in predicting rainfall in the South Kalimantan area because it has a MAPE value of 1.6% and an accuracy rate of 98.4%.

## **3.2 Discussion**

In this study, the data used is data that has been processed by the Central Static Agency. The amount of data in this research is 144 data based on monthly data from 2003 - 2014 that will be divided into training data by 75% starting in January 2003 to December 2011 and testing data by 25% starting in January 2012 to December 2014. The data is divided into 75% and 25% due to the training methods used, namely FTS and FTS Markov chain and to see the performance of each method used. In January 2012 there was a decrease in rainfall from the same month but in a different year that is January 2011 so the testing data was taken in January 2012. The results showed that markov chain's FTS method was more accurate with an error rate of 1.6% and an accuracy score of 98.4% compared to FTS with an error rate of 7.4% and an accuracy value of 92.6%.

The distance of the comparison of MAPE between FTS and FTS Markov chain is caused by actual data processed has a value that experienced a drastic increase and decrease. And in november 2007 data has a considerable influence as the data that has the highest value of 1641.9. With the high value of the data, it will have a huge effect on the FTS method that only uses the middle value as the overall result of the data usage for the method. As for fuzzy time Markov chain uses probability matrix. To determine the final forecasting value is used the value of each actual data and the adjustment value of the initial forecasting. So that results are closer to the actual value.

## **1. Conclusion**

From the description that has been discussed in the previous chapter, it can be concluded that the FTS markov chain method in South Kalimantan Regional Rainfall data for the period 2003 to 2014 obtained an error value of 1.6% so that it obtained an accuracy result of 98.4% and the method FTS which produces an error value of 7.4% to obtain an accuracy of 92.6%. From the results of the accuracy values of the two methods, it can be seen that the FTS Markov Chain method is better than the FTS accuracy level.

# **REFERENCES**

- [1] Elisawati, and Masrizal (2017). Application of Chen's Fuzzy Time Series model to predict the population. Proceedings of VOL I No. 1.
- [2] Noh, Junaidi., Wijono, & Yudaningtyas, E. (2015). Average Based FTS Markov Chain Model for Forecasting Computer Network Bandwidth Usage. Journal of EECCIS, 31-36.
- [3] Novita Sari. 2012. Study of Water Resources Management (Case Study of Upstream Watershed Martapura Sub-Riam Kanan Basin). TECHNICAL INFO. 13 No. 1:39-49.
- [4] Tsaur RC. 2012. A Fuzzy Time Series Markov Chain Model With An Application to Forecast The Exchange Rate Between The Taiwan and US Dollar, International Journal of Innovative Computing, Information and Control. 8 7(B) 2012: 4931 - 4942.
- [5] Warendra, M Kevin. 2021. "Comparative Analysis of the FTS Method with the FTS Markov Chain in South Kalimantan Regional Rainfall Forecasting".